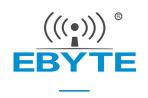

# E48-433/900T20S User Manual

433/900 MHz SMD wireless module

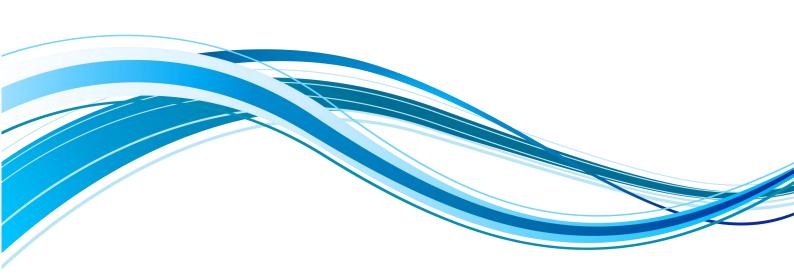

## 成都亿佰特电子科技有限公司 Chengdu Ebyte Electronic Technology Co.,Ltd.

#### **CONTENTS**

| 1 OVERVIEW                                             |                                        |
|--------------------------------------------------------|----------------------------------------|
| 1.OVERVIEW                                             |                                        |
| 1.1 Introduction                                       | 2                                      |
| 1.2 FEATURES AND FUNCTIONS                             |                                        |
| 1.3 APPLICATION SCENARIOS                              | 3                                      |
| 2. SPECIFICATIONS                                      | 4                                      |
| 2.1 Limit parameters                                   | 4                                      |
| 2.2 Working parameters                                 | 4                                      |
| 2.3 HARDWARE PARAMETERS                                | 5                                      |
| 3. DIMENSIONS AND PIN DEFINITIONS                      | 5                                      |
| 4. RECOMMENDED CONNECTION DIAGRAM                      | 7                                      |
| +. RECOMMENDED CONNECTION DIAGRAM                      | ······································ |
| 5. FUNCTION DETAILED EXPLANATION                       | 8                                      |
| 5.1 Module reset                                       |                                        |
| 5.2 DETAILED EXPLANATION OF AUX                        |                                        |
| 5.2.1 Wireless receiving instructions                  |                                        |
| 5.2.2 Wireless transmission instructions               |                                        |
| 5.2.3 Reset                                            |                                        |
| 5.2.4 mode switching                                   |                                        |
| 5.3.5 AUX precautions                                  |                                        |
| 5.3.6 Detailed explanation of fixed-point transmission |                                        |
| 5.3.7 Broadcast transmission                           |                                        |
| 5.3.8 Broadcast address                                |                                        |
| 5.3.9 LISTENING ADDRESS                                | 11                                     |
| 6. WORKING MODE                                        | 12                                     |
| 6.1 Mode switching                                     | 12                                     |
| 6.2 NORMAL MODE (MODE 0)                               | 13                                     |
| 6.3 WOR MODE (MODE 1)                                  | 13                                     |
| 6.4 CONFIGURATION MODE (MODE 2)                        | 13                                     |
| 6.5 SLEEP MODE (MODE 3)                                | 14                                     |
| 7. COMMAND FORMAT                                      | 1./                                    |

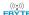

| 7.1 Command format                                                      | 14                           |
|-------------------------------------------------------------------------|------------------------------|
| 7. 2 Parameter setting instructions                                     | 15                           |
| 7.3 FACTORY DEFAULT PARAMETERS                                          | 18                           |
| 7.4 THE SPECIFIC TIME (MS) RELATIONSHIP BETWEEN WOR CYCLE CLASSIFICATIO | N AND AIR DATA RATE (KBPS)18 |
| 8. AT COMMAND                                                           | 18                           |
| 8.1 AT COMMAND LIST                                                     | 19                           |
| 8.2 AT PARAMETER ANALYSIS                                               | 21                           |
| 8.3 PRECAUTIONS FOR IAP UPGRADE                                         | 21                           |
| 9. USE OF RELAY NETWORKING MODE                                         | 22                           |
| 10. HARDWARE DESIGN                                                     | 23                           |
| 11. HOST COMPUTER CONFIGURATION INSTRUCTIONS                            | 24                           |
| 11. FREQUENTLY ASKED QUESTIONS                                          | 25                           |
| 11.1 Transmission distance is short                                     |                              |
| 11.2 Modules are easily damaged                                         |                              |
| 11.3 BIT ERROR RATE IS TOO HIGH                                         | 25                           |
| 12. WELDING OPERATION GUIDANCE                                          | 26                           |
| 12 .1 Reflow soldering temperature                                      | 26                           |
| 12.2 Reflow soldering curve                                             | 26                           |
| 13. RELATED MODELS                                                      | 27                           |
| 14. ANTENNA GUIDE                                                       | 27                           |
| 14.1 Antenna recommendations                                            | 27                           |
| 15. BATCH PACKAGING METHODS                                             | 29                           |
| REVISE HISTORY                                                          | 29                           |
| AROUTUS                                                                 | 20                           |

# **Disclaimer and Copyright Notice**

The information in this document, including the URL address for reference, is subject to change without notice. The document is provided "as is" without any guarantee responsibility, including any guarantee for marketability, suitability for a specific purpose, or non-infringement, and any guarantee for any proposal, specification or sample mentioned elsewhere. This document does not bear any responsibility, including the responsibility for infringement of any patent rights caused by the use of the information in this document. This document does not grant any license for the use of intellectual property rights in estoppel or other ways, whether express or implied.

The test data obtained in the article are all obtained by the Ebyte laboratory, and the actual results may vary slightly.

We hereby declared that all brand names, trademarks and registered trademarks mentioned in this document are the property of their respective owners.

The final interpretation right belongs to Chengdu Ebyte Electronic Technology Co., Ltd.

#### Notice:

Due to product version upgrades or other reasons, the contents of this manual may be changed. Ebyte Electronic Technology Co., Ltd. reserves the right to modify the contents of this manual without any hint or notice. This manual is only used as a guide. Chengdu Ebyte Electronic Technology Co., Ltd. makes every effort to provide accurate information in this manual. However, we does not guarantee that the contents of the manual are completely free of errors. All statements, information and suggestions in this manual do not constitute any express or implied guarantee.

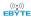

#### 1.Overview

#### 1.1 Introduction

E48-433T20S and E48-900T20S are a cost-effective wireless data transmission module launched by Chengdu Ebyte. It has 4 working modes. It has a variety of transmission methods and can be applied to a variety of application scenarios.

E48-433T20S and E48-900T20S support a maximum transmit power of 20dBm. The module works in the 433MHz/900MHz frequency band, TTL level output, and is compatible with 3.3V IO port voltage. It supports functions such as wake-up over the air, wireless configuration, relay networking, communication keys, etc. At the same time, the module has a data encryption function. Through strict encryption and decryption algorithms, it ensures data security and improves communication reliability and transmission efficiency.

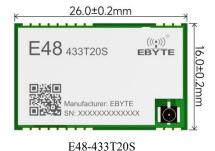

E48 900T20S

EBYTE

16.0±0.2mm

Manufacturer: EBYTE

SN: XXXXXXXXXXXXXXX

26.0±0.2mm

E48-900T20S

#### 1.2 Features and functions

- The measured communication distance can reach 3.5 km;
- The maximum transmit power is 100mW, multi-level software adjustable;
- Support global license-free ISM 433/900 MHz frequency band;
- Support data transmission rate from 2.4 Kbps to 500Kbps;
- Support frequency hopping transceiver and automatic re-transmission function to ensure communication stability;
- Support LBT function, which monitors the channel environment noise before sending, which can greatly improve the communication success rate of the module in harsh environments;
- Support users to set their own communication keys, which cannot be read, greatly improving the confidentiality of user data;
- Support relay networking, multi-level relay is suitable for ultra-long distance communication;
- Support RSSI signal strength indication function, which is used to evaluate signal quality and improve communication networks:
- Support wireless parameter configuration, sends command data packets wirelessly, and remotely configures or reads wireless module parameters;
- Support wake-up over the air, an ultra-low power consumption function, suitable for battery-powered applications;
- Support fixed-point transmission, broadcast transmission, and channel monitoring;
- Support deep sleep, the power consumption of the whole machine in this mode is about 3.5uA; supports GFSK modulation method:
- Support DC 2.7V~5.5V power supply;
- Industrial-grade standard design, support long-term use at  $-40 \sim 85$  °C;

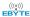

Support stamp holes and IPEX antenna interfaces, users can choose to use them according to their own needs.

## 1.3 Application scenarios

- Wearable devices;
- Smart home and industrial sensors, etc.;
- Security systems, positioning systems;
- Wireless remote control, drone;
- Wireless game remote;
- Healthcare products;
- Automotive industry applications.

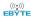

# 2. Specifications

# 2.1 Limit parameters

| RF                   | unit | mo          | model       |                                                                                                    |
|----------------------|------|-------------|-------------|----------------------------------------------------------------------------------------------------|
| parameters           | unit | E48-433T20S | E48-900T20S | – Remark                                                                                             |
| Working frequency    | MHz  | 410~450     | 855~925     | Support ISM frequency band                                                                           |
| Transmit power       | dBm  | 20          | 20±1        |                                                                                                    |
| Blocking power       | dBm  | 0~10.0      |             | Less likely to be burned if used at close range                                                      |
| Receive sensitivity  | dBm  | -120±2      |             | Air rate 2.4kbps                                                                                     |
| Measured<br>distance | km   | 3.5km       |             | Sunny and open air, antenna gain 3.5 dBi, antenna is put in a height of 2.5 meters, air rate 2.4kbps |
| air data rate        | kbps | 2.4~500     |             | Control based on configuration parameters                                                            |

# 2.2 Working parameters

| Electrical            |      | mo          | lel         | Remark                                               |
|-----------------------|------|-------------|-------------|------------------------------------------------------|
| parameters            | unit | E48-433T20S | E48-900T20S |                                                      |
| Operating Voltage     | V    | 2.7V~5.5V   |             | > 3.3V guarantees output power                       |
| Communication level   | V    | 3.3         |             | There is risk of burning out by using 5V TTL         |
| Emission current      | mA   | 95          | 110         | Instantaneous power consumption ,  @ 5V power supply |
| receive current       | mA   | 12          |             | @ 5V power supply                                    |
| Sleep current         | u A  | 3.5         |             | Software shutdown                                    |
| Operating temperature | °C   | -40 ~ +85   |             | Industrial grade                                     |

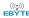

## 2.3 Hardware parameters

| The main parameters        | E48-433T20S                              | E48-900T20S | Remark                                                             |
|----------------------------|------------------------------------------|-------------|--------------------------------------------------------------------|
| Dimensions                 | 26*                                      | 16mm        | -                                                                  |
| weight                     | 2                                        | 2.0g        | ±0.1g                                                              |
| Launch length              | 58 Byte                                  |             | Subpackage 58/116 bytes can be set to be sent through instructions |
| cache capacity             | 1000 Byte                                |             | -                                                                  |
| Modulation                 | GFSK                                     |             | -                                                                  |
| Communication<br>Interface | UART serial port                         |             | TTL level                                                          |
| Packaging method           | SMD type, stamp hole, pin spacing 1.27mm |             | -                                                                  |
| Antenna interface          | IPEX / Stamp Hole                        |             | -                                                                  |

# 3. Dimensions and pin definitions

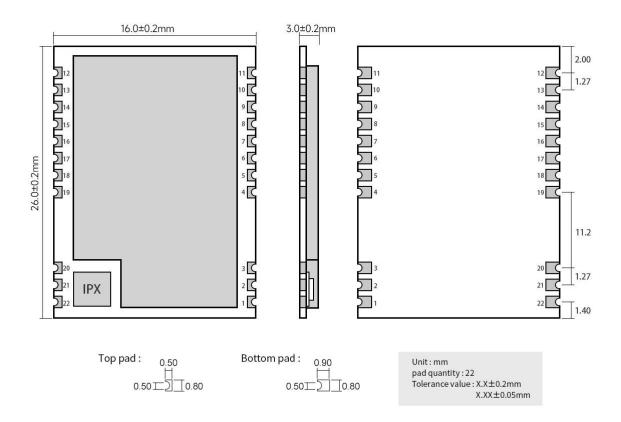

Note: The pin definitions of E48-433T20S and E48-900T20S are the same.

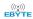

| Pin # | Pin name | Pin direction    | Pin usage                                                                      |
|-------|----------|------------------|--------------------------------------------------------------------------------|
| 1     | GND      |                  | Module ground wire                                                             |
| 2     | GND      |                  | Module ground wire                                                             |
| 3     | GND      |                  | Module ground wire                                                             |
| 4     | GND      |                  | Module ground wire                                                             |
| _     | 140      | Input (very weak | Cooperate with M1 to determine the 4 working modes of the module. (Can be left |
| 5     | M0       | pull-up)         | floating, the module contains a pull-up resistor)                              |
|       | 141      | Input (very weak | Cooperate with M0 to determine the 4 working modes of the module. (Can be left |
| 6     | M1       | pull-up)         | floating, the module contains a pull-up resistor)                              |
| 7     | RXD      | Input            | TTL serial port input, connected to the external TXD output pin;               |
| 8     | TXD      | Output           | TTL serial port output, connected to the external RXD input pin;               |
|       |          |                  | Used to indicate the working status of the module;                             |
| 9     | AUX      | Output           | For user to wakes up the external MCU and it outputs low level during power-on |
|       |          |                  | self-check initialization;                                                     |
| 10    | VCC      |                  | Module power supply positive reference, voltage range: 2.7V~5.5V DC            |
| 11    | GND      |                  | Module ground wire                                                             |
| 12    | RST      | Input            | Reset pin, active in low level                                                 |
| 13    | GND      |                  | Module ground wire                                                             |
| 14    | NC       | -                | -                                                                              |
| 15    | NC       | -                | -                                                                              |
| 16    | NC       | -                | -                                                                              |
| 17    | NC       | -                | -                                                                              |
| 18    | NC       | -                | -                                                                              |
| 19    | GND      |                  | Module ground wire                                                             |
| 20    | GND      |                  | Module ground wire                                                             |
| 21    | ANT      |                  | Antenna                                                                        |
| 22    | GND      |                  | Module ground wire                                                             |

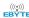

# 4. Recommended Connection Diagram

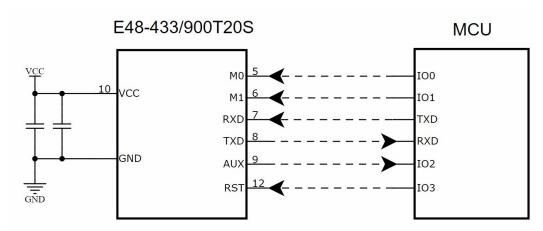

| serial # | Brief connection instructions between the module and the micro controller (the above figure takes the STM8L micro controller as an example) |
|----------|----------------------------------------------------------------------------------------------------|
| 1        | The wireless serial port module is TTL level, please connect it to a TTL level MCU.                                                         |
| 2        | Some 5V microcontrollers may need to add 4~10K pull-up resistors to the TXD and AUX pins of the module.                                     |
| 3        | If the RST pin is not used, the RST pin can be left floating                                                                                |

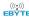

## 5. Function Detailed Explanation

#### 5.1 Module reset

After the module is powered on, AUX will immediately output a low level, perform hardware self-test, and set the working mode according to user parameters. During this process, AUX remains low level. After completion, AUX outputs high level and starts working normally according to the working mode combined by M1 and M0. Therefore, the user needs to wait for the rising edge of AUX as the starting point for the module to work normally.

#### 5.2 Detailed explanation of AUX

AUX is used for wireless transceiver buffer instructions and self-test instructions.

It indicates whether the module has data that has not been sent out through the wireless, or whether all the wireless data has been received but has not been sent out through the serial port, or the module is in the process of initializing self-test.

Note: The picture below only illustrates the AUX function. The time and other specific data involved in the picture do not represent the actual parameters of the module. Please refer to the actual test for specific parameters.

#### 5.2.1 Wireless receiving instructions

After the module receives valid wireless data, it will immediately pull AUX low and start the serial port to output data. After the data output is completed, it will pull AUX high again.

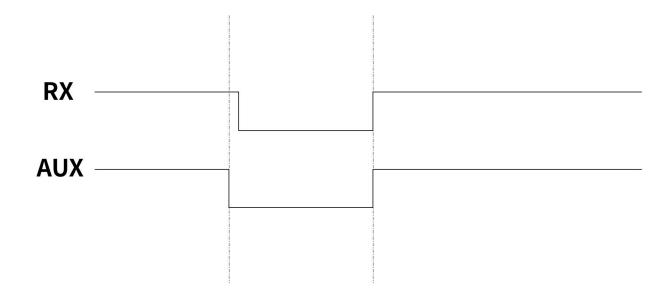

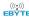

#### 5.2.2 Wireless transmission instructions

After the module receives the serial port data, it will immediately pull AUX low and start sending data wirelessly. After all the data is sent, it will pull AUX high again.

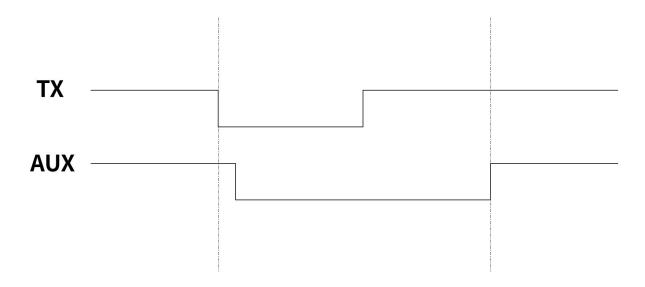

#### **5.2.3** Reset

When resetting or restarting, the module will perform a self-test of about 220ms. It is recommended that users wait for more than 220ms after performing reset and restart actions before performing other operations.

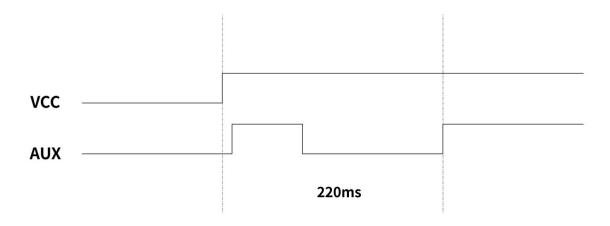

## 5.2.4 mode switching

When switching modes, the module will perform a self-test of about 145ms. It is recommended that users wait for more than 145ms after performing reset and switching modes before performing other operations.

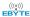

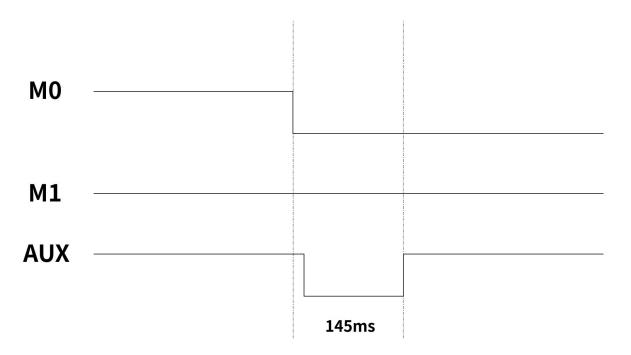

#### 5.3.5 AUX precautions

The above functions 1 and 2 give priority to low-level output, that is, if any low-level output condition is met, AUX will output low-level; when all low-level conditions are not met, AUX will output high-level.

When the AUX outputs a low level, it means that the module is busy, and the working mode detection will not be performed at this time; when the module AUX outputs a high level, the mode switching work will be completed.

When the user enters other modes from mode 3 (sleep mode) or during the reset process, the module will reset the user parameters, during which the AUX output is low level.

## 5.3.6 Detailed explanation of fixed-point transmission

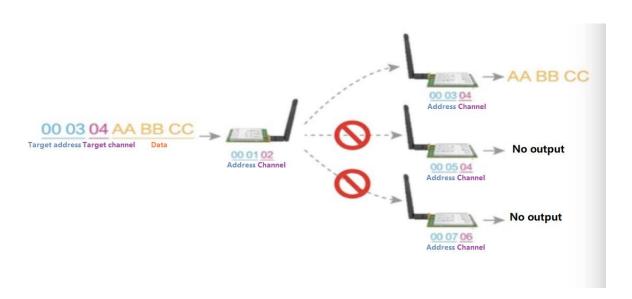

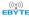

#### 5.3.7 Broadcast transmission

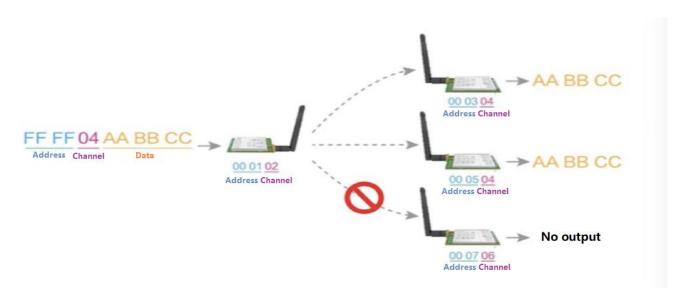

#### 5.3.8 Broadcast address

- Example: Set the module A address to 0xFFFF and the channel to 0x04.
- When module A is used as a transmitter (same mode, transparent transmission mode), all receiving modules under the 0x04 channel can receive data to achieve the purpose of broadcasting.

## 5.3.9 Listening address

- Example: Set the module A address to 0xFFFF and the channel to 0x04.
- When module A is used as a receiver, it can receive all data under the 0x04 channel to achieve the purpose of monitoring.

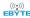

#### 6. Working Mode

The module has four working modes, which are set by pins M0 and M1; details are shown in the following table:

| Mode (0-3)           | M1 | М0 | Mode introduction                                                                                                    | Remark                                                                                                    |
|----------------------|----|----|----------------------------------------------------------------------------------------------------|----------------------------------------------------------------------------------------------------|
| 0 normal mode        | 0  | 0  | The serial port is turned on, the wireless is turned on, and the module sends and receives data according to the set transmission method. | The transmission methods of both senders and receivers must be consistent, and remote configuration with special instructions is supported. |
| 1 WOR mode           | 0  | 1  | Can be defined as WOR sender and WOR receiver                                                                                             | Support wake-up over the air                                                                                                    |
| 2 configuration mode | 1  | 0  | Can receive serial port commands, see the command list, the baud rate is fixed at 9600, 8N1                                               | Parameter configuration                                                                                                    |
| 3 sleep mode         | 1  | 1  | The module enters sleep and standby                                                                                                    | Ultra-low power consumption                                                                                                    |

#### 6.1 Mode switching

• Users can combine M0 and M1 with high and low levels to determine the module working mode. The two GPIOs of the MCU can be used to control mode switching;

After changing M0 and M1:

If the module is idle, it can start working in the new mode after 1ms;

If the module has serial port data that has not been transmitted wirelessly, after the transmission is completed, it will enter the new working mode;

If the module receives wireless data and sends data out through the serial port, it needs to finish transmission before switching to the new working mode;

so the mode switching can only be effective when AUX outputs 1, otherwise it will delay switching.

- For example: in mode 0, the user continuously inputs a large amount of data and switches modes at the same time. The mode switching operation at this time is invalid; the module will process all user data before performing a new mode detection; so the general recommendations are: Detect the output status of the AUX pin and wait 2ms after the AUX output is high before switching.
- When the module is switched from other modes to sleep mode, if there is data that has not yet been processed, the module will process the data (including receiving and sending) before entering sleep mode. This feature can be used for fast sleep, thereby saving power consumption; for example: the transmitter module works in mode 0, the user initiates the serial port data "12345", and then does not have to wait for the AUX pin to be idle (high level), and can directly switch to sleep mode. And the user's main MCU will be put to sleep immediately. The module will automatically send all user data through wireless and automatically enter sleep within 1ms; thus saving the MCU's working time and reducing power consumption.
- In the same way, any mode switching can use this feature. After the module processes the current mode event, it will automatically enter the new mode within 1ms; thus saving the user the work of querying AUX and achieving the purpose of fast switching. For example, switching from Normal mode to Sleep mode; the user MCU can also enter sleep in advance before mode switching and use the external interrupt function to obtain AUX changes to perform mode switching.
- This operation method is very flexible and efficient. It is completely designed according to the user's MCU operation convenience and can reduce the workload of the entire system as much as possible, improve system efficiency and reduce power consumption.

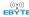

# 6.2 Normal mode (mode 0)

| type         | When $M0 = 0$ , $M1 = 0$ , the module works in mode 0                                                                                                    |
|--------------|----------------------------------------------------------------------------------------------------|
|              | The user can input data through the serial port, and the module will start wireless transmission. There are 3                                                                                                    |
|              | transmission modes available in general transmission mode, as described below:                                                                                                    |
|              | Ordinary transmission: sending and receiving without ACK mechanism and frequency hopping                                                                                                    |
|              | mechanism                                                                                                    |
|              |                                                                                                    |
|              | Automatic retransmission: There is an ACK mechanism between the sender and the receiver. The sender                                                                                                    |
| Transmitting | will automatically retransmit within the number of retransmissions. The receiver will send a response to                                                                                                    |
|              | the sender after receiving the data. When the sender receives the response from the receiver, it will                                                                                                    |
|              | immediately end retransmission;                                                                                                    |
|              | Frequency hopping transmission: The sender and receiver will do frequency hopping transmission according to the configured channel parameters.  Note: In mode 0, the transmission modes of both senders and receivers must be consistent. |
|              | The module always turns on the wireless receiving function and can receive data packets from mode 0.                                                                                                    |
| Receiving    | After receiving the data packet, the module AUX outputs a low level and starts sending wireless data through the serial port TXD pin .                                                                                                    |
|              | Note: In mode 0, the transmission modes of both senders and receivers must be consistent.                                                                                                    |

# 6.3 WOR mode (mode 1)

| type         | When M0 = 1, M1 = 0, the module works in mode 1                                                                                                    |
|--------------|----------------------------------------------------------------------------------------------------|
| Transmitting | When defined as the transmitter, a certain wake-up code will be added before transmitting.  When defined as a receiver, data cannot be transmitted. |
| Receiving    | When defined as a transmitter, data from the sender can be received.  When defined as a receiver, it can only receive data from the WOR sender.     |

# 6.4 Configuration mode (mode 2)

| type          | When M0 = 0, M1 = 1, the module works in mode 2                                                                                                    |
|---------------|----------------------------------------------------------------------------------------------------|
| Transmitting  | No wireless transmission is allowed.                                                                                                    |
| Receiving     | Wireless reception is not possible.                                                                                                    |
| Configuration | It can be used to set module parameters. Fixed serial port 9600, 8N1 is used to set module working parameters through specific command formats.                                                                                                   |
| Notice        | When going from configuration mode to other mode, the module will reconfigure parameters, and AUX will remain low during configuration; After the completion of the output high level, so it is recommended that the user detect AUX rising edge. |

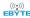

# 6.5 Sleep mode (mode 3)

| type         | When M0 = 1, M1 = 1, the module works in mode 3                                                                                            |
|--------------|----------------------------------------------------------------------------------------------------|
| Transmitting | Unable to transmit wireless data.                                                                                                    |
| Receiving    | Unable to receive wireless data.                                                                                                    |
| other        | In an ultra-low power consumption state, all other functions of the module are turned off. It will exit sleep mode by switching M0 and M1. |

## 7. Command Format

#### 7.1 Command format

In configuration mode (mode 2: M0=0, M1=1), the supported command list is as follows ( when setting, only 9600, 8N1 format is supported ):

| support |                           |                                                                                                    |
|---------|---------------------------|----------------------------------------------------------------------------------------------------|
| No.     | Command format            | Detailed description                                                                                                    |
| 1       | Set register              | Command: C0+starting address+length+parameters Response: C1+starting address+length+parameters  E.g 1: Configure Channel to be 0x09 |
| 2       | Read register             | Command: C1+starting address+ length Response: C1+starting address+length+parameters  E.g 1: Read channel                           |
| 3       | Set temporary<br>register | Command: C2+starting address+length+parameters Response: C1+starting address+length+parameters  E.g 1: Configure Channel to be 0x09 |
| 5       | wireless configuration    | Command: CF CF + normal command Respond: CF CF + normal respond                                                                     |

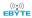

|   |              | E.g 1: Configure Channel to be 0x09 by wireless configuration  Command head command starting address length parameter  Send: CF CF C0 05 01 09  Returen: CF CF C1 05 01 09  E.g 2: Configure module address (0x1234), network address (0x00), serial port (9600 8N1) and air data rate (2.4K) by wireless configuration.  Send: CF CF C0 00 04 12 34 00 62  Return: CF CF C1 00 04 12 34 00 62 |
|---|--------------|----------------------------------------------------------------------------------------------------|
| 6 | wrong format | Format error response FF FF FF                                                                                                    |

# 7. 2 Parameter setting instructions

| No. | Read<br>and<br>write | Name  | Description |          |                        | Description                             | Remark                                                                                                    |  |  |
|-----|----------------------|-------|-------------|----------|------------------------|-----------------------------------------|----------------------------------------------------------------------------------------------------|--|--|
| 00Н | read/w<br>rite       | ADDH  | ADDI        | I (defau | lt 0)                  |                                         | High byte and low byte in the module address;<br>Note: When the module address is FFFF, it can be                                                          |  |  |
| 01H | read/w<br>rite       | ADDL  | ADDL        | (defau   | lt 0)                  |                                         | used as the broadcast and listening address, that is: the module will not perform address filtering at this time                                           |  |  |
| 02Н | read/w<br>rite       | NETID | NETII       | O (defau | ılt 0)                 |                                         | Network address, used to distinguish the network.  When two or more modules need to communicate with each other, their network address should be the same. |  |  |
|     |                      |       | 7           | 6        | 5                      | UART serial port rate (bps)             |                                                                                                    |  |  |
|     |                      |       | 0           | 0        | 0                      | Serial port baud rate is 1200           | Two modules communicating with each other can                                                                                                    |  |  |
|     |                      |       | 0           | 0        | 1                      | Serial baud rate is 2400                | have different serial port baud rates and different verification methods;                                                                                  |  |  |
|     |                      |       | 0           | 1        | 0                      | Serial baud rate is 4800                | ·                                                                                                    |  |  |
|     |                      |       | 0           | 1        | 1                      | Serial port baud rate is 9600 (default) | When transmitting large data packets continuously, users need to consider data blocking and possible loss caused by the same baud rate;                    |  |  |
|     |                      |       | 1           | 0        | 0                      | Serial port baud rate is 19200          | It is generally recommended that both                                                                                                    |  |  |
|     |                      |       | 1           | 0        | 1                      | Serial baud rate is 38400               | communication parties have the same baud rate.                                                                                                    |  |  |
|     | 1/                   |       | 1           | 1        | 0                      | Serial baud rate is 57600               |                                                                                                    |  |  |
| 03H | read/w               | REG0  | 1           | 1        | 1                      | Serial port baud rate is 115200         |                                                                                                    |  |  |
|     | rite                 |       | 4           | 3        | Serial                 | port parity bit                         |                                                                                                    |  |  |
|     |                      |       | 0           | 0        | 8N1 (                  | default)                                |                                                                                                    |  |  |
|     |                      |       | 0           | 1        | 801                    |                                         | The communication parties can have different                                                                                                    |  |  |
|     |                      |       | 1           | 1 0 8E1  |                        |                                         | serial parity bit.                                                                                                    |  |  |
|     |                      |       | 1           | 1        | 8N1 (                  | equivalent to 00)                       |                                                                                                    |  |  |
|     |                      |       | 2           | 1        | 0                      | Wireless air rate (bps)                 | The communication parties must have the same air data rate.                                                                                                |  |  |
|     |                      |       | 0           | 0        | 0                      | Air data rate 2.4K (default)            |                                                                                                    |  |  |
|     |                      |       | 0           | 0        | 1                      | Air data rate 4.8K                      | The higher the air data rate is, the smaller the                                                                                                    |  |  |
|     |                      |       | 0           | 1        | 1 0 Air data rate 9.6k |                                         | delay in response, and the shorter the transmission distance is.                                                                                           |  |  |

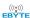

|          | 1      |      | 7      | ı                               | ı                                           |                                      |                                                                                                    |  |
|----------|--------|------|--------|---------------------------------|---------------------------------------------|--------------------------------------|----------------------------------------------------------------------------------------------------|--|
|          |        |      | 0      | 1                               | 1                                           | Air data rate 20k                    |                                                                                                    |  |
|          |        |      | 1      | 0                               | 0                                           | Air data rate 50k                    |                                                                                                    |  |
|          |        |      | 1      | 0                               | 1                                           | Air data rate 100k                   |                                                                                                    |  |
|          |        |      | 1      | 1                               | 0                                           | Air data rate 200k                   |                                                                                                    |  |
|          |        |      | 1      | 1                               | 1                                           | Air data rate 500k                   |                                                                                                    |  |
|          |        |      | 7      | Sub pa                          | acket se                                    | etting                               | The data sent by the user is less than the packet length, and the serial port output at the receiving                                                                                                    |  |
|          |        |      | 0      | 58 byt                          | es (defa                                    | ault)                                | end appears as uninterrupted continuous output;                                                                                                    |  |
|          |        |      | 1      | 116 b                           | ytes                                        |                                      | The data sent by the user is larger than the packet length, and the serial port of the receiving end will be packetized and output.                                                                                                    |  |
|          |        |      | 6      | RSSI                            | environ                                     | mental noise enable                  | Enable command (Sub packet settingg and                                                                                                    |  |
|          |        |      | 0      | Disab                           | led (def                                    | ault)                                | transmit power are as default parameters, in configuration mode): C0 04 01 40; After enabling, the command C0 C1 C2 C3 command can be sent in normal mode or WOR send mode to read the register; Register 0x00: Current environmental noise RSSI; Register 0X01: RSSI at Last Data Received                                                                  |  |
|          |        |      | 1      |                                 | e                                           |                                      | (The channel noise return value is the complement of an 8-bit signed number. For example, the obtained value is 0x80, and the actual value is -128); Command format: C0 C1 C2 C3+start address+read length; Return: C1 + address + read length + read valid value; for example: send C0 C1 C2 C3 00 01 Return C1 00 01 RSSI (address can only start from 00) |  |
| 04H      | read/w | REG1 | 5      | FEC function                    |                                             |                                      | Dath common insting mouting movet trum on outrum                                                                                                    |  |
|          | rite   |      | 0      | Disabled (default)              |                                             |                                      | Both communication parties must turn on or turn off the FEC function at the same time                                                                                                    |  |
|          |        |      | 1      |                                 | e                                           |                                      | off the FEC function at the same time                                                                                                    |  |
|          |        |      | 4      | 3                               | Trans                                       | smission method in normal mode       |                                                                                                    |  |
|          |        |      | 0      | 0 Normal transmission (default) |                                             | nal transmission (default)           | It only takes effect in normal mode, and the                                                                                                    |  |
|          |        |      | 0      | 1                               | Auto                                        | matic re-transmission                | transmission mode of both communication parties                                                                                                    |  |
|          |        |      | 1      | 0                               | Frequ                                       | nency hopping transmission           | must be the same.                                                                                                    |  |
|          |        |      | 0      | 1                               | Norm                                        | nal transmission, equivalent to (00) |                                                                                                    |  |
|          |        |      | 2      | Softw                           | are swi                                     | tching mode                          | You can use specific commands to switch the                                                                                                    |  |
|          |        |      | 0      | Disab                           | led                                         |                                      | module working mode, but after enabling it, the                                                                                                    |  |
|          |        |      |        |                                 |                                             |                                      | baud rate is fixed at 9600bps in all working modes                                                                                                    |  |
|          |        |      | 1      | Enable                          | e                                           |                                      | of the module.                                                                                                    |  |
|          |        |      | 1      | 0                               | Trans                                       | smit power                           | There is a non-linear relationship between power                                                                                                    |  |
|          |        |      | 0      | 0                               | 20dB                                        | m (default)                          | and current. At the maximum power, the power supply efficiency is the highest;                                                                                                    |  |
|          |        |      | 0      | 1                               | 17dB                                        | m                                    |                                                                                                    |  |
|          |        |      | 1      | 0                               | 14dB                                        | m                                    | Current does not decrease in proportion to the                                                                                                    |  |
|          |        |      | 1      | 1                               | 11dB                                        | m                                    | decrease in power.                                                                                                    |  |
| 05H      | read/w | REG2 |        |                                 | l control (CH), actual frequency = starting |                                      | 433 frequency band support range: 0x00~0x28                                                                                                    |  |
| 0311     | rite   | REGZ | freque | ncy + C                         | H*1MI                                       | -lz                                  | 900 frequency band support range: 0x00~0x46                                                                                                    |  |
|          |        |      | 7      | Enable                          | e RSSI                                      | bytes                                | After enabling, the module receives wireless data and outputs it through the serial port TXD, which                                                                                                    |  |
| 06H      | read/w | REG3 | 0      | Disab                           | led (def                                    | ault)                                | will be followed by an RSSI strength byte. Obtain                                                                                                    |  |
| 06H rite |        | KEU3 | 1      | Enable                          | Enable                                      |                                      | the value as the complement of an 8-bit signed number. For example, if the value is 0x80, the actual value is -128.                                                                                                    |  |

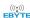

|           |                |             | 6      | Transı                   | mission               | n metho  | od                                    | During fixed-point transmission, the module will                                                                                                    |  |
|-----------|----------------|-------------|--------|--------------------------|-----------------------|----------|---------------------------------------|----------------------------------------------------------------------------------------------------|--|
|           |                |             | 0      | Trans                    | parent                | transmi  | ssion (default)                       | identify the three bytes of serial port data as:<br>address high + address low + channel, and use it                                                                                       |  |
|           |                |             | 1      | Fixed                    | point t               | ransmis  | ssion                                 | as a wireless transmission target.                                                                                                    |  |
|           |                |             | 5      | Relay                    | function              | on       |                                       | After the relay function is enabled, if the target                                                                                                    |  |
|           |                |             | 0      | Disab                    | le relay              | functi   | onality (default)                     | address is not the module itself, the module will start a forwarding;                                                                                                    |  |
|           |                |             | 1      | Enable                   | Enable relay function |          |                                       | In order to prevent data from being transmitted back, it is recommended to use it in conjunction with fixed-point mode; that is, the destination address and source address are different. |  |
|           |                |             | 4      | LBT e                    | nable                 |          |                                       | When enabled, wireless data will be monitored before transmission, which can avoid interference                                                                                            |  |
|           |                |             | 0      | Disab                    | led (de               | fault)   |                                       | to a certain extent, but may cause data delays;                                                                                                    |  |
|           |                |             | 1      | enable                   | ÷                     |          |                                       | The maximum dwell time of LBT is 2 seconds. The wireless data will be transmitted forcibly after 2 seconds.                                                                                |  |
|           |                |             | 3      | WOR                      | mode                  | transce  | iver control                          |                                                                                                    |  |
|           |                |             | 0      | Worki                    | ng in V               |          | stening mode, the listening           |                                                                                                    |  |
|           |                |             |        | -                        |                       |          | w (WOR cycle), which can consumption. | Only valid for mode 1                                                                                                    |  |
|           |                |             |        |                          | transm                |          | 1                                     |                                                                                                    |  |
|           |                |             |        | The m                    | odule                 | transce  | iver is turned on, and when           |                                                                                                    |  |
|           |                |             | 1      | transn                   | nitting               | data, a  | wake-up code for a certain            |                                                                                                    |  |
|           |                |             |        | period                   | l of tim              | e is add | ded.                                  |                                                                                                    |  |
|           |                |             | 2      | 1                        | 0                     | WOR      | cycle grading                         |                                                                                                    |  |
|           |                |             | 0      | 0                        | 0                     | Leve     | 10                                    | Only valid for mode 1;                                                                                                    |  |
|           |                |             | 0      | 0                        | 1                     | Leve     | 11                                    | The longer the WOR listening interval period, the                                                                                                    |  |
|           |                |             | 0      | 1                        | 0                     | Leve     | 12                                    | lower the average power consumption, but the greater the data delay;                                                                                                    |  |
|           |                |             | 0      | 1                        | 1                     | Leve     | 13                                    | The sending and receiving parties must be                                                                                                    |  |
|           |                |             | 1      | 0                        | 0                     | Leve     |                                       | consistent (very important);                                                                                                    |  |
|           |                |             | 1      | 0                        | 1                     | Leve     |                                       | The cycle time is different at different air data                                                                                                    |  |
|           |                |             | 1      | 1                        | 0                     | Leve     |                                       | rate, see the description below for details.                                                                                                    |  |
|           |                |             | 1      | 1                        | 1                     | Leve     |                                       |                                                                                                    |  |
|           | read/w         |             | 7      | 6                        | 5                     | 4        | reserve                               |                                                                                                    |  |
| 07H       | read/w<br>rite | REG4        |        |                          |                       | 0        | Number of automatic                   |                                                                                                    |  |
| 0/11      | Tite           | KEG4        | 3      | 2                        | 1                     | 0        | re-transmission                       | Automatic re-transmission only takes effect in                                                                                                    |  |
|           |                |             | Defau  | ılt 3                    |                       |          | TO transmission                       | normal mode                                                                                                    |  |
| 08H       | write          | CRYPT<br>_H |        | ey high byte (default 0) |                       |          |                                       | Write only, read returns 0; Used for encryption to avoid interception of wireless data in the air by similar modules;                                                                      |  |
| 09Н       | write          | CRYPT<br>_L | Key lo | ow byte (default 0)      |                       |          |                                       | The module will use these two bytes internally as calculation factors to transform and encrypt the air wireless signal.                                                                    |  |
| 80H∼86H   | read           | PID         | Produc | et inforn                | nation                | 7 hytes  |                                       | Product information 7 bytes                                                                                                    |  |
| 0011 0011 | ıcau           | עוו         | 110000 | or miiOH.                | nation                | , bytes  |                                       | 1 Todact information / bytes                                                                                                    |  |

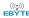

#### 7.3 Factory default parameters

| model        | Factory default parameters |         |         |               |           |                  |                   |  |
|--------------|----------------------------|---------|---------|---------------|-----------|------------------|-------------------|--|
| Module model | frequency                  | address | channel | Air data rate | baud rate | parity<br>format | transmit<br>power |  |
| E48-433T20S  | 433.00MHz                  | 0x0000  | 0x17    | 2.4kbps       | 9600      | 8N1              | 20dBm             |  |
| E48-900T20S  | 868.00MHz                  | 0x0000  | 0x0D    | 2.4kbps       | 9600      | 8N1              | 20dBm             |  |

# 7.4 The specific time (ms) relationship between WOR cycle classification and air data rate (Kbps)

| Air cycle | 2.4Kbps | 4.8Kbps | 9.6Kbps | 20Kbps | 50Kbps | 100Kbps | 200Kbps | 500Kbps |
|-----------|---------|---------|---------|--------|--------|---------|---------|---------|
| Level 0   | 500ms   | 500ms   | 500ms   | 500ms  | 500ms  | 500ms   | 300ms   | 125ms   |
| Level 1   | 1000ms  | 1000ms  | 1000ms  | 1000ms | 1000ms | 1000ms  | 600ms   | 250ms   |
| Level 2   | 1500ms  | 1500ms  | 1500ms  | 1500ms | 1500ms | 1500ms  | 900ms   | 375ms   |
| Level 3   | 2000ms  | 2000ms  | 2000ms  | 2000ms | 2000ms | 2000ms  | 1200ms  | 500ms   |
| Level 4   | 2500ms  | 2500ms  | 2500ms  | 2500ms | 2500ms | 2500ms  | 1500ms  | 625ms   |
| Level 5   | 3000ms  | 3000ms  | 3000ms  | 3000ms | 3000ms | 3000ms  | 1800ms  | 750ms   |
| Level 6   | 3500ms  | 3500ms  | 3500ms  | 3500ms | 3500ms | 3500ms  | 2100ms  | 875ms   |
| Level 7   | 4000ms  | 4000ms  | 4000ms  | 4000ms | 4000ms | 4000ms  | 2400ms  | 1000ms  |

## 8. AT command

AT commands are used in configuration mode. AT commands are divided into three categories: command commands, setting commands and query commands;

Users can query the AT commands supported by the module through "AT+HELP=?". The baud rate used by the AT command is 9600 8N1;

When the input parameters exceed the range, they will be restricted. Please do not let the parameters exceed the range to avoid unknown situations.

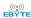

## 8.1 AT command list

#### **Command commands:**

| Command commands | Description                  | Example    | Example description          |
|------------------|------------------------------|------------|------------------------------|
| AT+IAP           | Enter IAP upgrade mode       | AT+IAP     | Enter IAP upgrade mode       |
| AT+REST          | Device restart               | AT+REST    | Device restart               |
| AT+DEFAULT       | Configured parameters are    | AT+DEFAULT | Configured parameters are    |
|                  | restored to default values   |            | restored to default values   |
|                  | and the device is restarted. |            | and the device is restarted. |

#### **Setting commands:**

| Setting commands    | Description                   | Example       | Example description             |
|---------------------|-------------------------------|---------------|---------------------------------|
|                     | -                             | -             |                                 |
| AT+UART=baud,parity | Set serial port and baud rate | AT+UART=3,0   | Set the baud rate to 9600, 8N1  |
| AT+RATE=rate        | Set air data rate             | AT+RATE=7     | Set air data rate to 500K       |
| AT+PACKET=packet    | Set packet length             | AT+PACKET=0   | Set the packet length to 58     |
| AT+WOR=role         | Set up WOR role               | AT+WOR=0      | Set WOR role as receiver        |
| AT+WTIME=period     | Set WOR cycle level           | AT+WTIME=0    | Set the WOR cycle level to 0    |
| AT+POWER=power      | Set transmit power            | AT+POWER=0    | Set the transmit power to 20dBm |
|                     | Set the transmission method   |               | Set the transmission method of  |
| AT+TRANS=trans      | of normal mode                | AT+TRANS=0    | normal mode to normal           |
|                     |                               |               | transmission                    |
| AT+ROUTER=router    | Set relay mode                | AT+ROUTER=1   | Set to relay mode               |
| A.T. I.D.T. II.     | Set the Listen Before Talk    | 4.T. 1.D.T. 1 | Set the Listen Before Talk      |
| AT+LBT=lbt          | function switch               | AT+LBT=1      | function enabled                |
| A. T. T. D. G. G.   | Set the environmental noise   | LE EDGGY 4    | Set the environmental noise     |
| AT+ERSSI=erssi      | RSSI switch                   | AT+ERSSI=1    | RSSI function enabled           |
| ATI DROOM I         | Set the receive data RSSI     | LE PROGET     | Set the receive data RSSI       |
| AT+DRSSI=drssi      | switch                        | AT+DRSSI=1    | function enabled                |
| AT+ADDR=addr        | Set module address            | AT+ADDR=1234  | Set the module address to 1234  |
|                     | Set module working channel    |               | Set the module working channel  |
| AT+CHANNEL=chan     |                               | AT+CHANNEL=10 | to 10                           |
| AT+FEC=fec          | Set FEC function switch       | AT+FEC=1      | Set the FEC function enabled    |
| I.T. DTOD           | Set fixed-point transmission  | LE PERO 1     | Set the fixed-point             |
| AT+PTOP=ptop        | switch                        | AT+PTOP=1     | transmission function enabled   |
|                     | Set the number of automatic   |               | Set the number of automatic     |
| AT+RESEND=resend    | re-transmission               | AT+RESEND=10  | retransmission to 10            |
| AT+NETID=netid      | Set network ID                | AT+NETID=1234 | Set the network ID to 1234      |
| AT+KEY=key          | Set module key                | AT+KEY=2345   | Set the module key to 2345      |
| ATLONUTOU '. 1      | Setting software mode         | ATLONITOR 1   | Setting software switching      |
| AT+SWITCH=switch    | switch                        | AT+SWITCH=1   | mode function enabled           |
|                     |                               | 1             | 1                               |

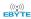

#### Query command:

| Query command. |                                                    |                     |                                                                     |
|----------------|----------------------------------------------------|---------------------|---------------------------------------------------------------------|
| Query command  | describe                                           | Return example      | Example description                                                 |
| AT+HELP=?      | Query AT command table                             |                     | Return AT command list                                              |
| AT+DEVTYPE=?   | Query module model                                 | DEVTYPE=E48-400T20S | Return module model                                                 |
| AT+FWCODE=?    | Query module firmware code                         | FWCODE=7396-0-14    | Return firmware version                                             |
| AT+UART=?      | Query serial port baud rate and verification       | AT+UART=3,0         | Return baud rate 9600, 8N1                                          |
| AT+RATE=?      | Query air data rate                                | AT+RATE=7           | Return air data rate 500K                                           |
| AT+PACKET=?    | Query sub packet length                            | AT+PACKET=0         | Return packet length 58byte                                         |
| AT+WOR=?       | Query WOR role                                     | AT+WOR=0            | Return WOR role as receiver                                         |
| AT+WTIME=?     | Query WOR cycle level                              | AT+WTIME=0          | Returns WOR cycle level 0                                           |
| AT+POWER=?     | Query transmit power                               | AT+POWER=0          | Return transmit power 20dBm                                         |
| AT+TRANS=?     | Query the transmission mode in normal mode         | AT+TRANS=0          | Return the transmission mode in normal mode as normal transmission. |
| AT+ROUTER=?    | Query relay mode                                   | AT+ROUTER=1         | Return relay mode                                                   |
| AT+LBT=?       | Query the Listen Before<br>Talk function switch    | AT+LBT=1            | Return Listen Before Talk function enabled                          |
| AT+ERSSI=?     | Query the environmental noise RSSI switch          | AT+ERSSI=1          | Return the environmental noise RSSI function enabled                |
| AT+DRSSI=?     | Query the receive data RSSI switch                 | AT+DRSSI=1          | Return the receive data RSSI function enabled                       |
| AT+ADDR=?      | Query module address                               | AT+ADDR=1234        | Return module address 1234                                          |
| AT+CHANNEL=?   | Query module working channel                       | AT+CHANNEL=10       | Return module working channel 10                                    |
| AT+FEC=?       | Check whether the FEC function is enabled          | AT+FEC=1            | Return FEC function enabled                                         |
| AT+PTOP=?      | Query the fixed-point transmission function switch | AT+PTOP=1           | Return the fixed-point transmission function enabled                |
| AT+RESEND=?    | Query the number of automatic re-transmission      | AT+RESEND=10        | Returns the number of automatic re-transmission 10                  |
| AT+NETID=?     | Query module network ID                            | AT+NETID=1234       | Return module network ID 1234                                       |
| AT+KEY=?       | Query module key                                   | AT+KEY=2345         | Return module key 2345                                              |
| AT+SWITCH=?    | Query software switching mode function switch      | AT+SWITCH=1         | Return software switching mode function enabled                     |

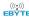

#### 8.2 AT parameter analysis

When the serial port receives the correct command, the serial port will return "command=OK", otherwise it will return "=ERR".

| Command parameters                                      | Parameter meaning                                         |
|---------------------------------------------------------|-----------------------------------------------------------|
| baud (serial port baud rate)                            | 0:1200 1:2400 2:4800 3:9600                               |
|                                                         | 4:19200 5:38400 6:57600 7:115200                          |
| parity (serial port parity bit)                         | 0:8N1 1:8O1 2:8E1 3:8N1                                   |
| rate (air data rate)                                    | 0:2.4kbps 1:4.8kbps 2:9.6kbps 3:20kbps                    |
|                                                         | 4:50kbps 5:100kbps 6:200kbps 7:500kbps                    |
| packet (packet length)                                  | 0:58bytes 1:116bytes                                      |
| role (WOR role)                                         | 0:receiver 1:transmitter                                  |
| period (WOR period level)                               | 0:Level 0 1:Level 1 2:Level 2 3:Level 3                   |
|                                                         | 4:Level 4 5:Level 5 6:Level 6 7:Level 7                   |
| power (transmit power)                                  | 0:11dBm 1:14dBm 2:17dBm 3:20dBm                           |
| trans (transmission mode in normal mode)                | 0: Normal transmission 1: Automatic re-transmission 2:    |
|                                                         | Frequency hopping transmission 3: Normal transmission     |
| router (relay mode switch)                              | 0: off 1: on                                              |
| lbt ( Listen Before Talk function switch )              | 0: off 1: on                                              |
| erssi (environmental noise rssi switch)                 | 0: off 1: on                                              |
| drssi (receive data rssi switch)                        | 0: off 1: on                                              |
| addr (module address)                                   | The setting value does not exceed 65535                   |
| chan (module working channel)                           | The setting value varies according to different frequency |
|                                                         | bands.                                                    |
| fec (FEC function switch)                               | 0: off 1: on                                              |
| ptop (fixed point sending switch)                       | 0: off 1: on                                              |
| re-transmission (number of automatic re-transmission in | Set to 0~15                                               |
| normal mode)                                            |                                                           |
| netid (network ID)                                      | Set value no more than 255                                |
| key (module key)                                        | The setting value does not exceed 65535                   |
| switch (software switching mode function switch)        | 0: off 1: on                                              |

## 8.3 Precautions for IAP upgrade

If the customer needs to upgrade the firmware, they need to find the corresponding BIN file provided by the official, and then use the officially provided host computer to upgrade the firmware.

Generally, users do not need to upgrade the firmware, and please do not use the "AT+IAP" command .

The necessary pins for the upgrade must be drawn out (M1, M0, AUX, TXD, RXD, VCC, GND), and then send the command "AT+IAP" to enter the upgrade mode. If you need to exit the IAP upgrade mode, you need to keep power on and wait for 60 seconds. The program will automatically exit. Otherwise, even if you restart the device, it will enter unlimited upgrade mode.

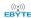

After entering the upgrade mode, the baud rate will automatically switch to 115200 until it automatically exits, during which there will be log output.

## 9. Use of relay networking mode

| No. | Relay mode description                                                                                                    |
|-----|----------------------------------------------------------------------------------------------------|
| 1   | After setting the relay mode through the configuration mode, switch it to the normal mode and the relay starts to work. WOR mode does not support the use of relays.                                                                                  |
| 2   | In relay mode, ADDH and ADDL are no longer used as module addresses, but correspond to NETID forwarding pairs respectively. If one of the networks is received, it will be forwarded to the other network;  The repeater's own network ID is invalid. |
| 3   | In relay mode, the relay module cannot send and receive data and cannot perform low-power operation.                                                                                                    |
| 4   | When the user enters other modes from mode 3 (sleep mode) or during the reset process, the module will reset the user parameters, during which the AUX output is low level.                                                                           |

Description of relay networking rules:

- 1. Forwarding rules, the relay can forward data in both directions between two NET IDs.
- 2. In relay mode, ADDH\ADDL is no longer used as module address, but as NET ID for forwarding and pairing.

As shown in the picture:

①Level 1 relay

"Node 1" NETID is 08.

"Node 2" NETID is 33.

The ADDH\ADDL of relay 1 are 08 and 33 respectively.

So the signal sent by node 1 (08) can be forwarded to node 2 (33)

At the same time, node 1 and node 2 have the same address, so the data sent by node 1 can be received by node 2.

#### ②Level 2 relay

The ADDH\ADDL of relay 2 are 33 and 05 respectively.

So relay 2 can forward relay 1's data to network NETID: 05.

Therefore, node 3 and node 4 can receive the node 1 data. Node 4 outputs data normally. Node 3 has different addresses from node 1, so no data is output.

#### 3Two-way relay

As shown in the figure, the data sent by node 1 can be received by nodes 2 and 4, and the data sent by nodes 2 and 4 can also be received by node 1.

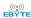

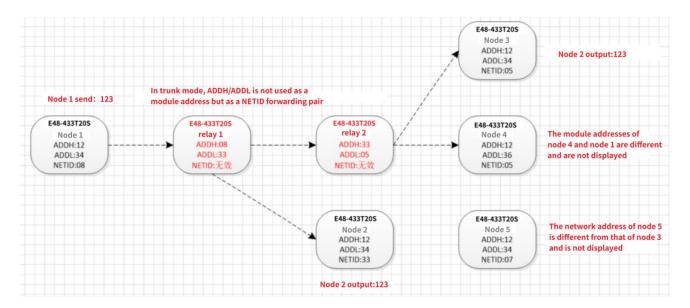

## 10. Hardware Design

- It is recommended to use a DC regulated power supply to power the module. The power supply ripple coefficient should be as small as possible, and the module must be reliably grounded;
- Please pay attention to the correct connection of the positive and negative poles of the power supply. Reverse connection
  may cause permanent damage to the module;
- Please check the power supply to ensure that it is within the recommended power supply voltage. If it exceeds the maximum value, it will cause permanent damage to the module;
- Please check the stability of the power supply. The voltage cannot fluctuate greatly and frequently;
- When designing the power supply circuit for the module, it is often recommended to reserve more than 30% margin, so that the whole machine can work stably for a long time;
- The module should be kept as far away as possible from power supplies, transformers, high-frequency wiring and other parts with high electromagnetic interference;
- High-frequency digital wiring, high-frequency analog wiring, and power wiring must avoid the bottom of the module. If it is absolutely necessary to pass under the module, assuming that the module is welded on the Top Layer, lay copper on the Top Layer of the module contact part (all copper and well grounded), it must be close to the digital part of the module and routed on the Bottom Layer;
- Assuming that the module is welded or placed on the Top Layer, it is also wrong to route traces randomly on the Bottom Layer or other layers, which will affect the module's spurious and receiving sensitivity to varying degrees;
- Assuming that there are devices with large electromagnetic interference around the module, which will also greatly affect
  the performance of the module, it is recommended to stay away from the module according to the intensity of the interference. If
  the situation allows, appropriate isolation and shielding can be done;
- Assuming that there are traces with large electromagnetic interference around the module (high-frequency digital, high-frequency analog, power traces), it will also greatly affect the performance of the module. It is recommended to stay away from the module according to the intensity of the interference. If the situation allows, you can make appropriate adjustments. isolation and shielding;
- If the communication line uses 5V level, a 1k-5.1k resistor must be connected in series (not recommended, there is still a risk of damage);

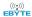

- Try to stay away from some TTL protocols whose physical layer is also 2.4GHz, such as USB3.0;
- The antenna installation structure has a great impact on module performance. Make sure the antenna is exposed, preferably vertically upward. When the module is installed inside the case, you can use a high-quality antenna extension cable to extend the antenna to the outside of the case;
- The antenna must not be installed inside a metal shell, as this will greatly reduce the transmission distance.

#### 11. Host computer Configuration Instructions

• The picture below shows the display interface of E48 - XXXT20S configuration on host computer. Users can switch to command mode through M0 and M1 for quickly configuration and read parameters on the host computer.

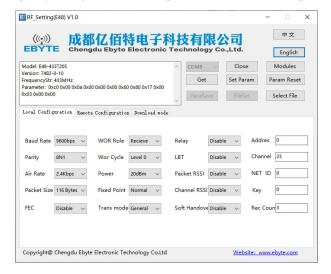

 In configuring the host computer, the module address, frequency channel, network ID, and key are all in decimal display mode; the value range of each parameter is:

Network address: 0~65535

Frequency channel:  $0 \sim 83$ 

Network ID: 0~255

Key:  $0\sim65535$ 

- Users need to pay special attention when using the host computer to configure the relay mode. Since the parameters in the host computer are in decimal display mode, the module address and network ID need to be filled in through decimal conversion;
- For example, in the configure software, if the network ID of Transmitter A is input 02, and the network ID of Receiver B is input 10, then the module address of Relay R should be set as 522. (The address of Relay R is 0X020A in hex, and it need to be converted to decimal.)

That is, the module address value that relay terminal R needs to fill in at this time is 522.

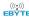

#### 11. Frequently Asked Questions

#### 11.1 Transmission distance is short

- When there are straight-line communication obstacles, the communication distance will be correspondingly attenuated;
- Temperature, humidity, and co-channel interference will cause the communication packet loss rate to increase;
- The ground absorbs and reflects radio waves, and the test effect is poor when close to the ground;
- Seawater has a strong ability to absorb radio waves, so the seaside test results are poor;
- If there are metal objects near the antenna, or if it is placed in a metal case, the signal attenuation will be very serious;
- The power register setting is wrong and the air rate is set too high (the higher the air rate, the closer the distance);
- The low voltage of the power supply at room temperature is lower than the recommended value. The lower the voltage, the smaller the power generated;
- There is a poor match between the antenna and the module or there is a problem with the quality of the antenna itself.

#### 11.2 Modules are easily damaged

- Please check the power supply to ensure that it is within the recommended power supply voltage. If it exceeds the maximum value, it will cause permanent damage to the module.
- Please check the stability of the power supply. The voltage cannot fluctuate greatly and frequently.
- Please ensure anti-static operation during installation and use, as high-frequency devices are sensitive to static electricity.
- Please ensure that the humidity during installation and use should not be too high, as some components are humidity sensitive.
- If there are no special needs, it is not recommended to use it at a too high or too low temperature.

## 11.3 Bit error rate is too high

- If there is co-channel signal interference nearby, stay away from the interference source or modify the frequency or channel to avoid interference;
- Unsatisfactory power supply may also cause garbled code, so be sure to ensure the reliability of the power supply;
- Poor quality or too long extension cords and feeders will also cause a high bit error rate;

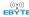

# 12. Welding Operation Guidance

# 12 .1 Reflow soldering temperature

| Profile Feature                     | Curve characteristics Sn-Pb Assembly |                | Pb-Free Assembly |  |
|-------------------------------------|--------------------------------------|----------------|------------------|--|
| Solder Paste                        | solder paste                         | Sn63/Pb37      | Sn96.5/Ag3/Cu0.5 |  |
| Preheat Temperature min (Tsmin)     | Minimum preheat                      | 100°C          | 150°C            |  |
| Freneat Temperature IIIII (TSIIIII) | temperature                          | 100 C          |                  |  |
| Preheat temperature max (Tsmax)     | Maximum preheating                   | 150°C          | 200°C            |  |
| Treneat temperature max (Tsmax)     | temperature                          | 130 C          |                  |  |
| Preheat Time (Tsmin to Tsmax)(ts)   | Preheat time                         | 60-120 sec     | 60-120 sec       |  |
| Average ramp-up rate(Tsmax to Tp)   | average rate of rise                 | 3°C/second max | 3°C/second max   |  |
| Liquidous Temperature (TL)          | liquidus temperature                 | 183°C          | 217°C            |  |
| Time (tL) Maintained Above (TL)     | time above liquidus                  | 60-90 sec      | 30-90 sec        |  |
| Peak temperature (Tp)               | peak temperature                     | 220-235°C      | 230-250°C        |  |
| Aveage ramp-down rate (Tp to Tsmax) | average rate of decline              | 6°C/second max | 6°C/second max   |  |
| Time 25°C to peak temperature       | Time from 25°C to peak               | 6 minutes max  | 8 minutes max    |  |
| Time 25 C to peak temperature       | temperature                          | o minutes max  | o minutes max    |  |

# 12.2 Reflow soldering curve

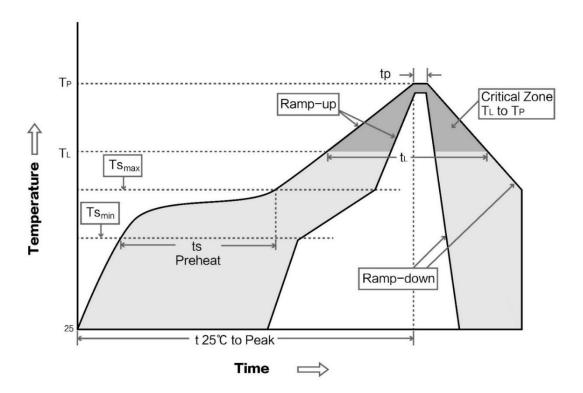

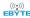

#### 13. Related Models

| Product number | Carrier<br>frequency<br>(Hz) | Transmit power ( dBm ) | Test distance ( km ) | Air data rate (bps) | Package<br>form | Product<br>size (mm) | Antenna form    |
|----------------|------------------------------|------------------------|----------------------|---------------------|-----------------|----------------------|-----------------|
| E48-XXXT20S    | 433M                         | 20                     | 1                    | 1.2k~200k           | SMD             | 26*16                | IPEX/stamp hole |

#### 14. Antenna Guide

#### 14.1 Antenna recommendations

Antennas play an important role in the communication process. Often poor-quality antennas will have a great impact on the communication system. Therefore, our company recommends some antennas as antennas that support our wireless modules and have excellent performance and reasonable prices.

| Product number             | type     | Frequency band Hz | interface | Gain<br>dBi | Height<br>mm | feeder | Features                  |
|----------------------------|----------|-------------------|-----------|-------------|--------------|--------|---------------------------|
| TV422 DCD 4210             | flexible | 4223.4            | CMAI      | 2           | 42.0*0.5     |        | Built-in flexible PCB     |
| TX433-PCB-4310             | antenna  | 433M              | SMA-J     | 2           | 43.8*9.5     | -      | antenna                   |
| TV422 IVI 5                | rubber   | 433M              | SMA-J     | 2           | 50           |        | Bendable rubber,          |
| TX433-JW-5                 | antenna  | 433101            | SWIA-J    | 2           | 30           | _      | omnidirectional antenna   |
| TX433-JWG-7                | rubber   | 433M              | SMA-J     | 2.5         | 75           | -      | Bendable rubber,          |
| 1X433-JWU-/                | antenna  | 433101            | SWIA-J    |             |              |        | omnidirectional antenna   |
| TX433-JK-20                | rubber   | 433M              | CMA I     | 3           | 210          | -      | Bendable rubber,          |
| 1X455-JK-20                | antenna  | 433101            | SMA-J     |             | 210          |        | omnidirectional antenna   |
| TX433-JK-11                | rubber   | 433M              | SMA-J     | 2.5         | 110          | -      | Bendable rubber,          |
| 1X433-JK-11                | antenna  |                   |           |             |              |        | omnidirectional antenna   |
| TX433-XP-200               | sucker   | 433M              | SMA-J     | 4           | 190          | 2m     | sucker antenna, high gain |
| 1X <del>4</del> 33-XI -200 | antenna  | 433IVI            | SWIA-J    |             | 170          | 2111   |                           |
| TX433-XP-100               | sucker   | 433M              | SMA-J     | 3.5         | 185          | 1m     | sucker antenna, high gain |
| 171133 711 100             | antenna  | 133141            | DIVIT 3   | 3.3         | 103          | 1111   |                           |
| TX433-XPH-300              | sucker   | 433M              | SMA-J     | 6           | 965          | 3m     | Car sucker antenna,       |
| 171 133 711 11 300         | antenna  | 133141            |           |             |              |        | ultra-high gain           |
| TX433-JZG-6                | rubber   | 433M              | SMA-J     | 2.5         | 52           | -      | Ultra-short straight,     |
| 1A+33-32-0                 | antenna  | 433141            |           |             |              |        | omnidirectional antenna   |
| TX433-JZ-5                 | rubber   | 433M              | SMA-J     | 2           | 52           | -      | Ultra-short straight,     |
|                            | antenna  |                   |           |             |              |        | omnidirectional antenna   |
| TX490-XP-100               | sucker   | 490M              | SMA-J     | 50          | 120          | 1m     | sucker antenna, high gain |
|                            | antenna  | 490M SIV          | DIVITA-J  |             |              |        |                           |

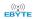

| TX490-JZ-5          | rubber<br>antenna | 490M   | SMA-J   | 50  | 50   | -  | Ultra-short straight, omnidirectional antenna |
|---------------------|-------------------|--------|---------|-----|------|----|-----------------------------------------------|
| TW 0.60 17.5        | rubber            | 868 M  | CMA I   | 2.0 | 52   |    | Ultra-short straight,                         |
| TX 868 -JZ-5        | antenna           |        | SMA-J   | 2.0 | 52   | -  | omnidirectional antenna                       |
| TY 0.60 HZ 20       | rubber            | 868 M  | SMA-J   | 3.0 | 210  | -  | Bendable rubber,                              |
| TX 868 -JK-20       | antenna           |        | SIVIA-J |     |      |    | omnidirectional antenna                       |
| TX 868 - XPL -100   | sucker            | 868 M  | SMA-J   | 3.5 | 290  | 1m | Small sucker antenna,                         |
|                     | antenna           | 808 M  |         |     |      |    | high cost performance                         |
| TV 015 17 5         | rubber            | 915 M  | SMA-J   | 2.0 | 5 2  | -  | Ultra-short straight,                         |
| TX 915 -JZ-5        | antenna           | 913 WI | SWIA-J  | 2.0 | 3.2  |    | omnidirectional antenna                       |
| T X915-JK-11        | rubber            | 915M   | SMA-J   | 2.5 | 1 10 | _  | Bendable rubber,                              |
| 1 A913-JK-11        | antenna           |        |         | 2.3 | 1 10 | _  | omnidirectional antenna                       |
| <u>T X915-JK-20</u> | rubber            | 915 M  | SMA-J   | 3.0 | 210  |    | Bendable rubber,                              |
|                     | antenna           |        |         | 3.0 | 210  | _  | omnidirectional antenna                       |
| TX 915 -XP L -100   | sucker            | 915 M  | SMA-J   | 3.5 | 290  | 1m | Small sucker antenna,                         |
|                     | antenna           |        | SWIA-J  |     | 290  |    | high cost performance                         |

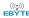

## 15. Batch Packaging Methods

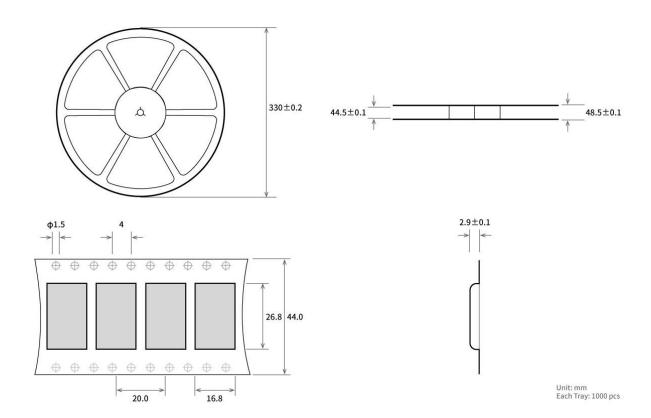

## **Revise history**

| Version | Revision date | Revision Notes | Maintenance man |
|---------|---------------|----------------|-----------------|
| V1.0    | 2024-04-24    | first edition  | Bin             |

#### **About Us**

Technical support: <a href="mailto:support@cdebyte.com">support@cdebyte.com</a>
Official website: <a href="mailto:https://www.cdebyte.com">https://www.cdebyte.com</a>

Company address: Building B2 and B5, No. 199, West District Avenue, High-tech West District, Chengdu City, Sichuan

Province

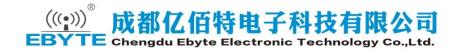